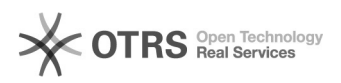

## Como os dados são preenchidos no sistema?

## 03/05/2024 23:59:16

## **Imprimir artigo da FAQ**

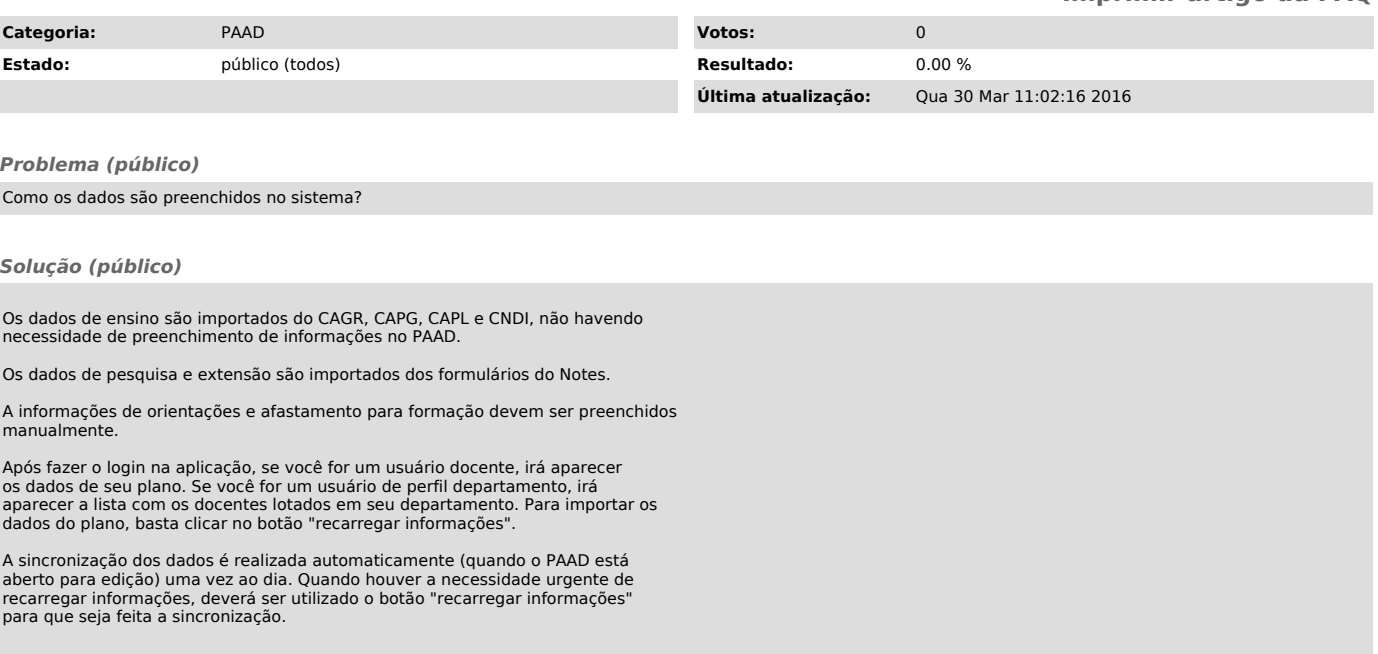